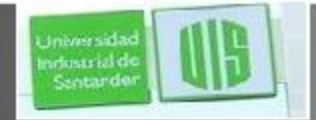

#### afnifn **CISCO**

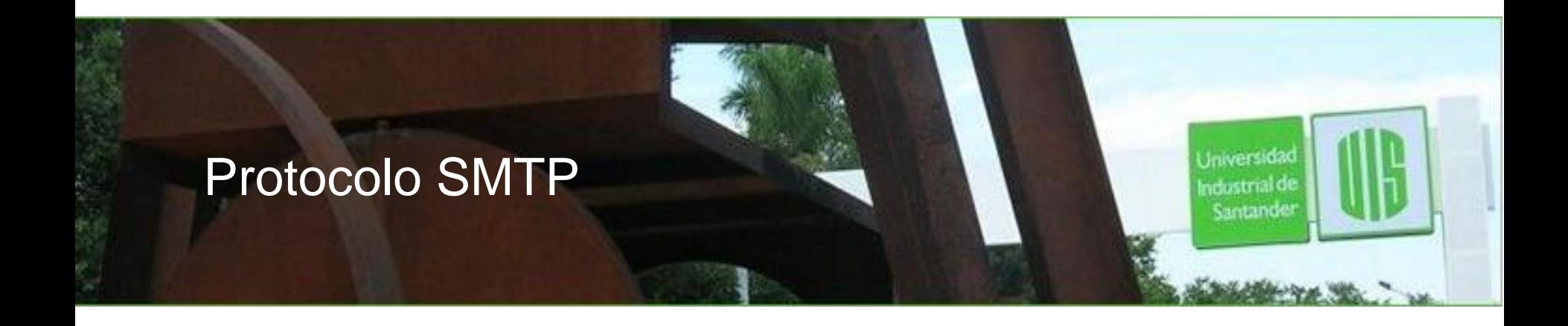

**ING. RAUL BAREÑO GUTIERREZ**

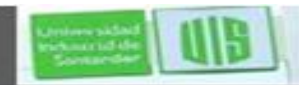

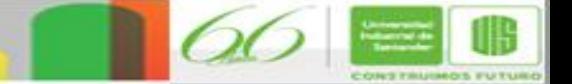

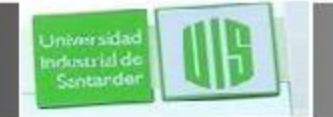

# **Introducción**

#### **¿Que es el correo electrónico?**

*El correo electrónico es un servicio que permite la comunicación y envío de información de forma diferida entre personas conectadas por una red de computadora.*

*Optimiza el tiempo y reduce costos implicados en mantener comunicación escrita a través de un correo convencional.*

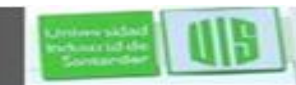

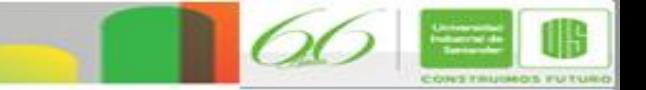

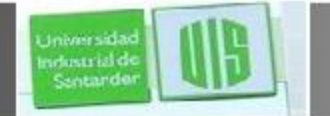

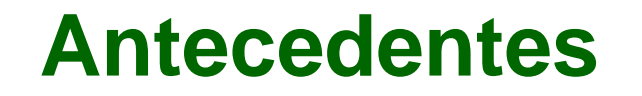

- **Problemática:** Valor y uso de la Infraestructura MAN.
	- Deficiencias de comunicación entre Dependencias de Gobierno y sus servidores públicos.
	- Necesidad de: Centralizar información
		- •Identidad
		- •Privacidad
	- Poco conocimiento y uso de Internet y sus herramientas.
		- •Servicios Web y correo electrónico
- Herramientas de Internet
	- **Antes:** Ftp, Telnet, Ghoper, Archie, Web (html puro), E-mail, Irc, etc.
	- **Ahora:** Email, Ftp, Agendas Compartidas, Web virtuales (php, java), Telefonia IP, etc.

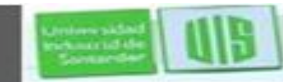

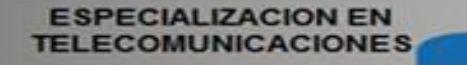

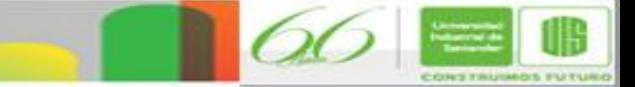

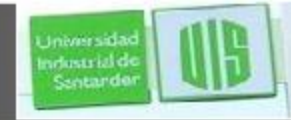

#### **Arquitectura de Servicios**

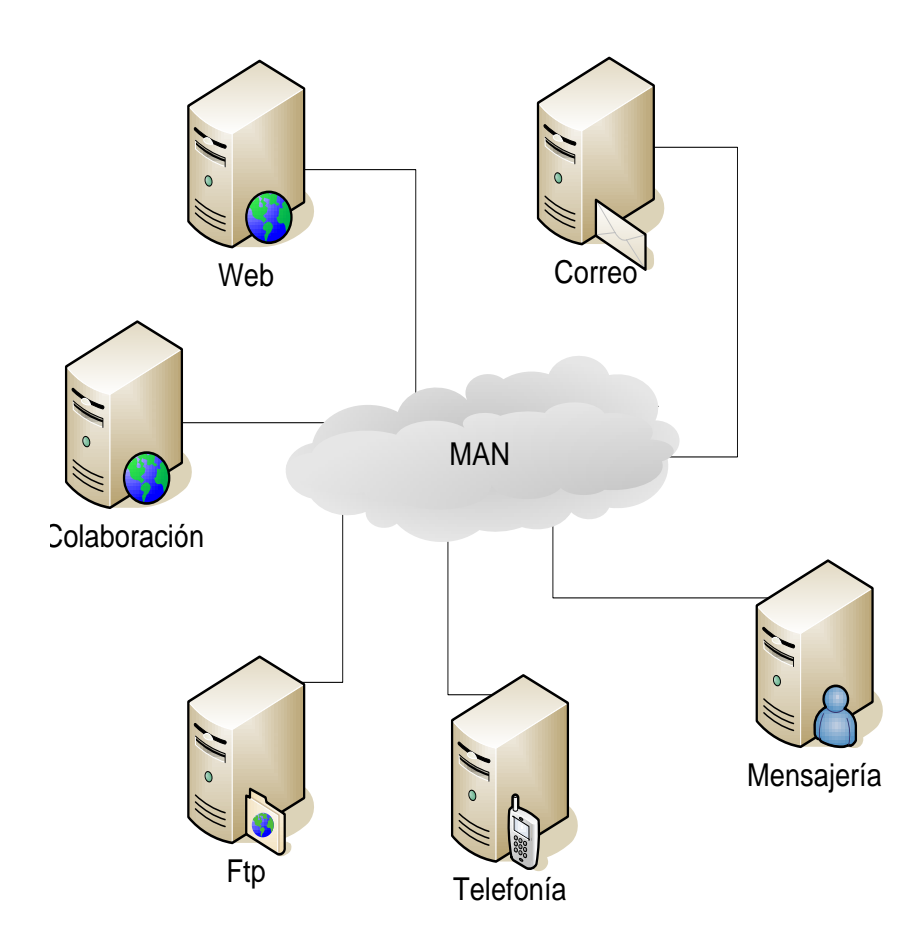

#### **Estandares Protocolos de correo**

- **SMTP** (Protocolo Simple de Transferencia Correo) RFC. 2821
- **POP V.3** (Protocolo de Oficina de Correo) RFC. 1939 (1734 2449 3206 )
- **IMAP V.4** (Protocolo de Acceso a Mensajes) RFC. 3501

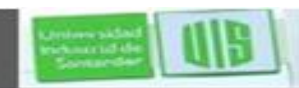

# **Componentes y tipos de correo**

INTERNET

**Tipos de correo:**

**Universida** ndustrial de Santande

**POP.** Es el más popular y se ha usado siempre.

**IMAP.** Es la versión más avanzada.

**Web.** Es el correo a través de la Web

> **ESPECIALIZACION EN TELECOMUNICACIONES**

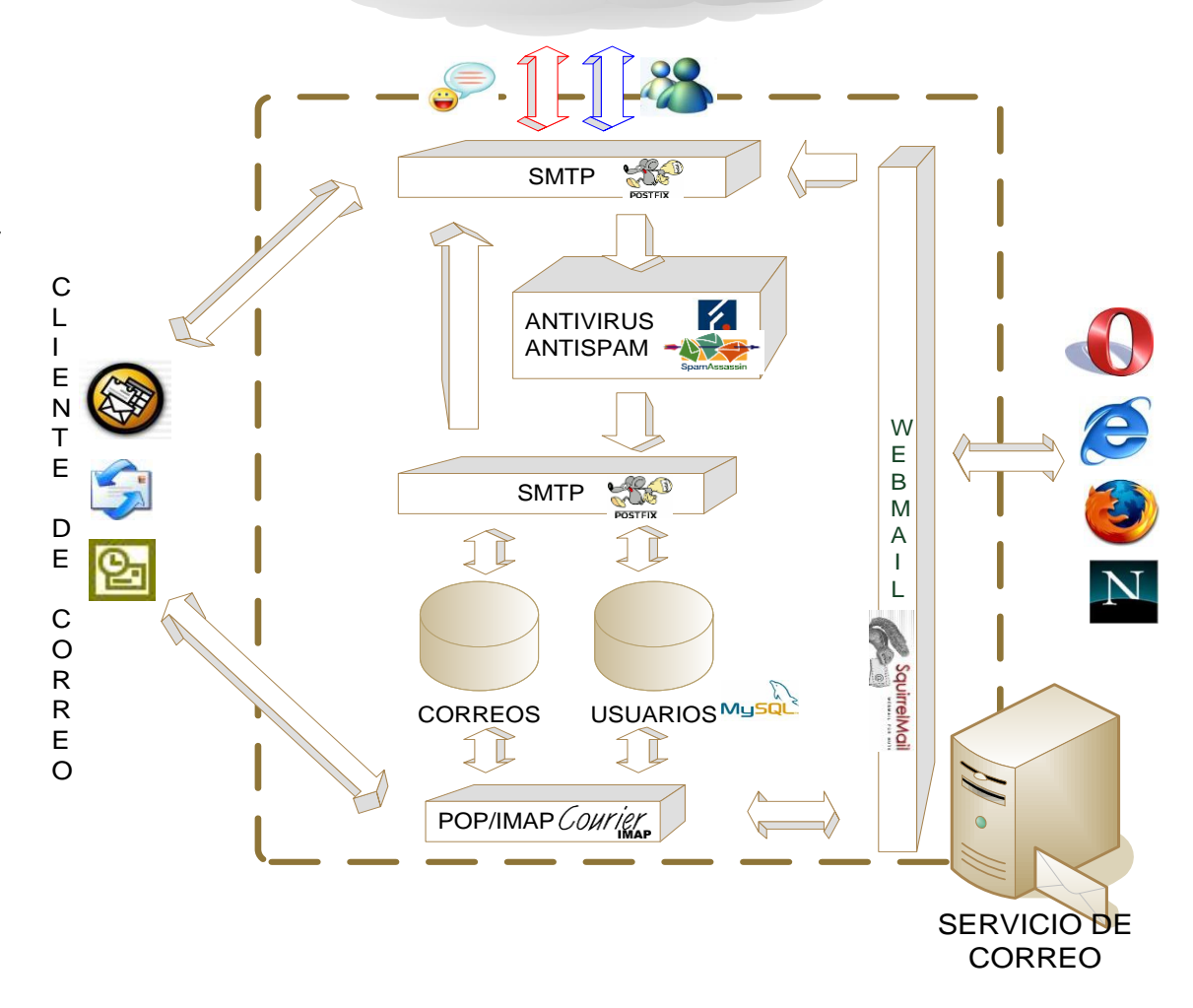

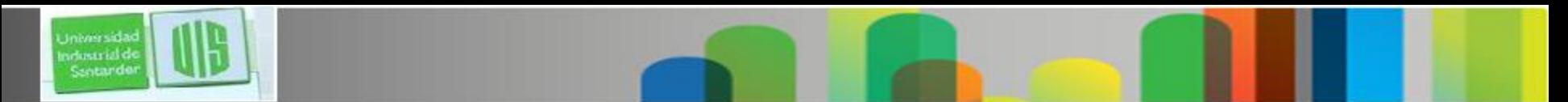

#### **Tipos de correos POP**

- **Ventajas:** Es rápida en descargar
- Su conexión es directa (no hay que ir a la Web)
- Es muy utilizado y barato
- Tras descargarse puede leer el correo sin conexión
- **Desventajas:** Hay que descargar todos los correos para desocupar el servidor.
- No permite (por lo general) bajar sólo las cabeceras.
- Hay que configurar un programa de correo para leerlo.
- Si se interrumpe la conexión, en la siguiente descarga se volverán a descargar todos los correos

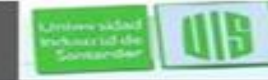

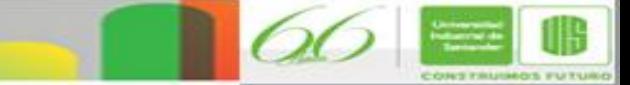

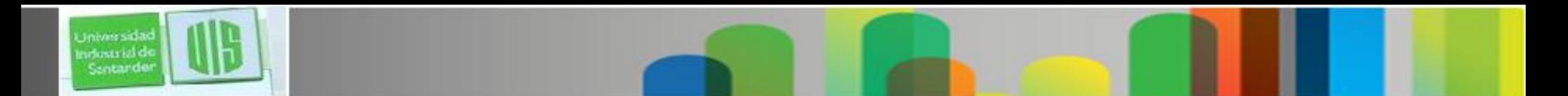

#### **Tipos de correos IMAP**

- **Ventajas:** Es rápida en descargar.
- Su conexión es directa (no hay que ir a la Web)
- Se pueden bajar sólo las cabeceras
- Se puede bajar cada correo individualmente
- Se puede hacer que se descarguen todos los correos para leerlos luego
- Se pueden leer los correos descargados sin conexión a Internet

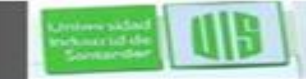

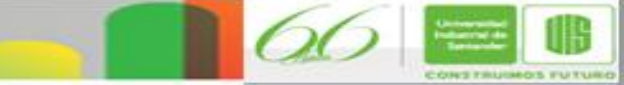

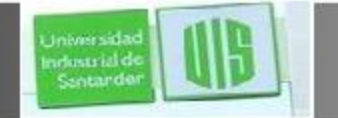

# **Tipos de correos Web**

- **Ventajas:** No hace falta configurar un programa para leerlo, vale cualquier ordenador con acceso a Internet
- Es muy popular y barato
- Se pueden ver sólo las cabeceras
- Se puede leer cada correo sin descargar todos
- Es ideal si se cambia de ubicación a menudo
- Hay que acceder siempre a una página Web
- Es lento, siempre requiere leer con conexión
- **Desventajas:** Hay que configurar un programa de correo para leerlo.
- Es difícil de conseguir y si se consigue suele ser caro.

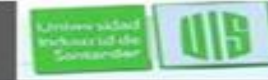

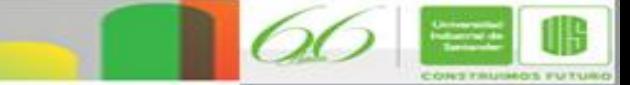

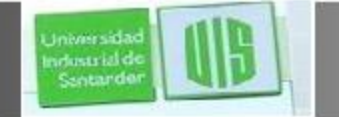

#### **Formato de mensajes**

#### **Un mensaje de correo electrónico tiene dos partes principales:**

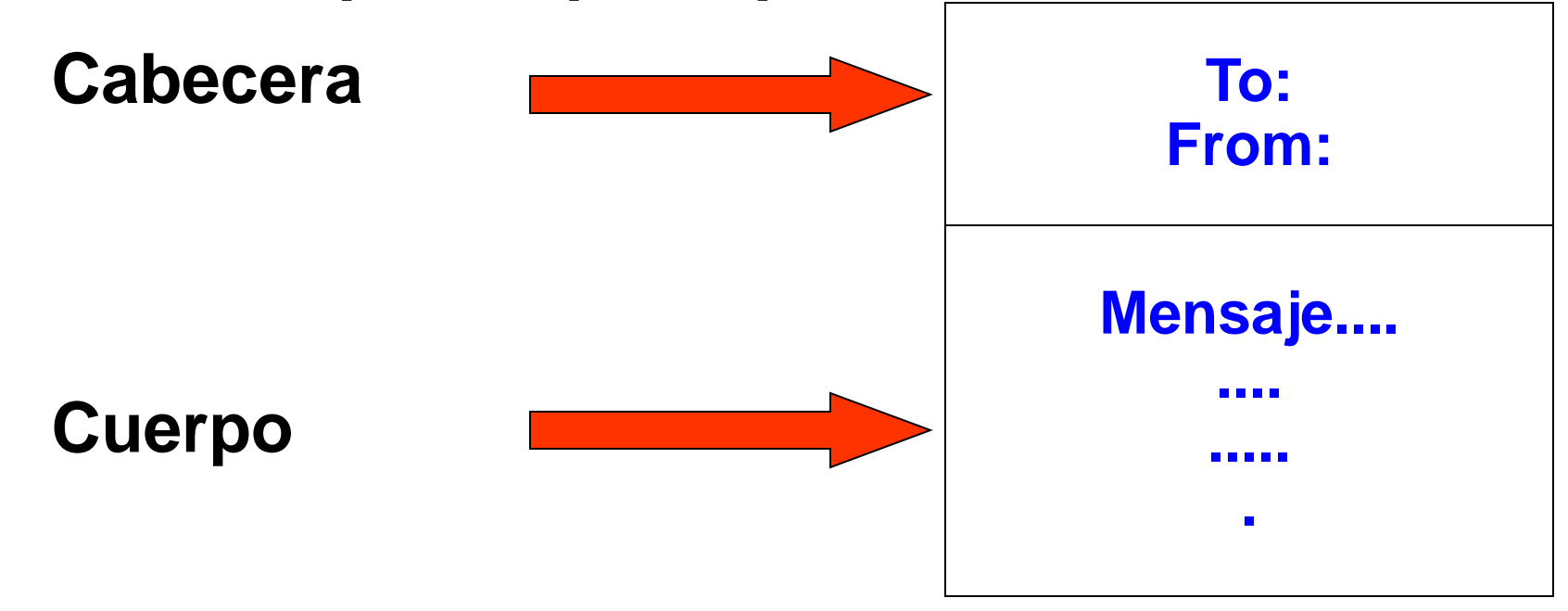

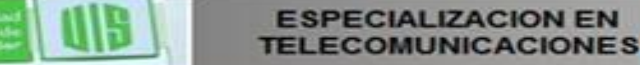

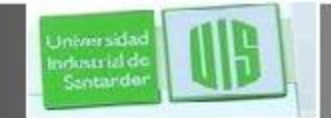

#### **Cabecera de un mensaje**

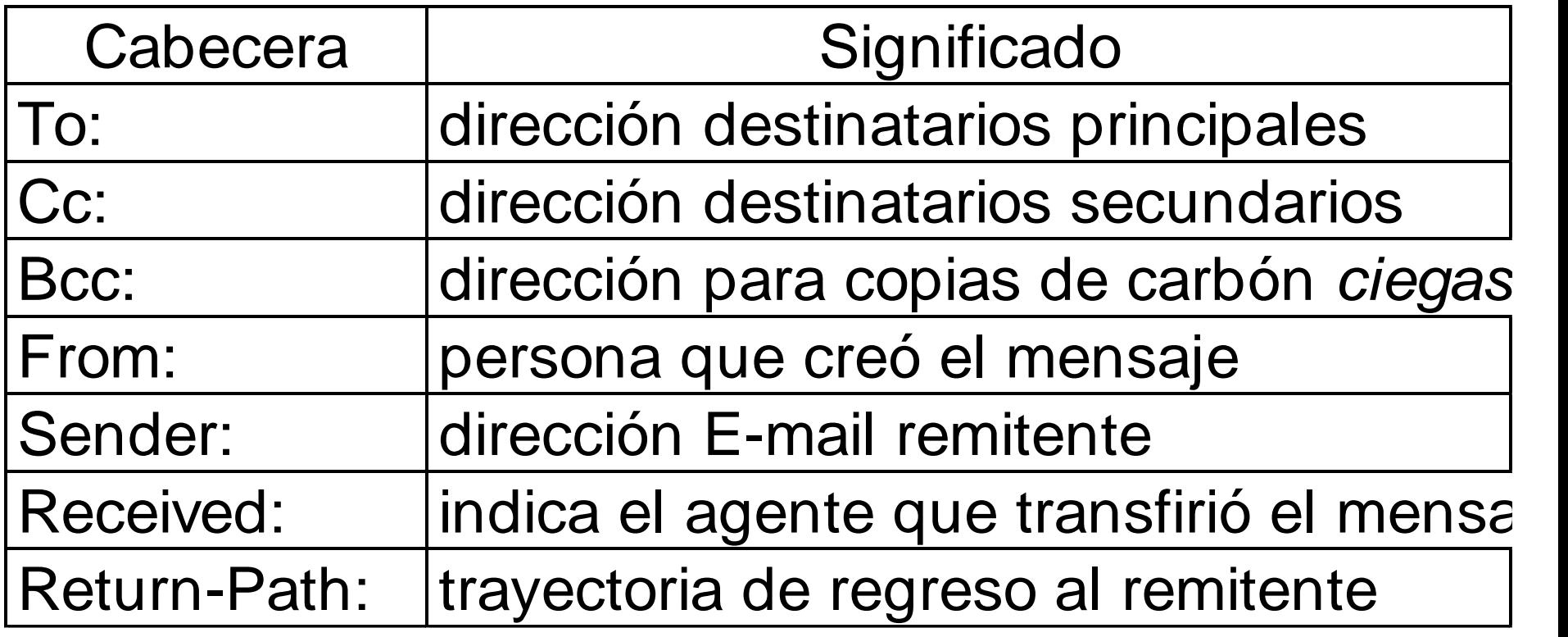

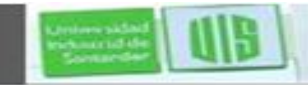

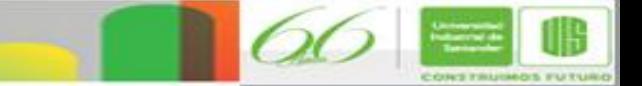

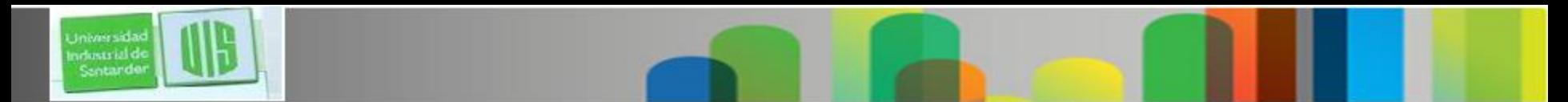

#### **Cabecera de un mensaje**

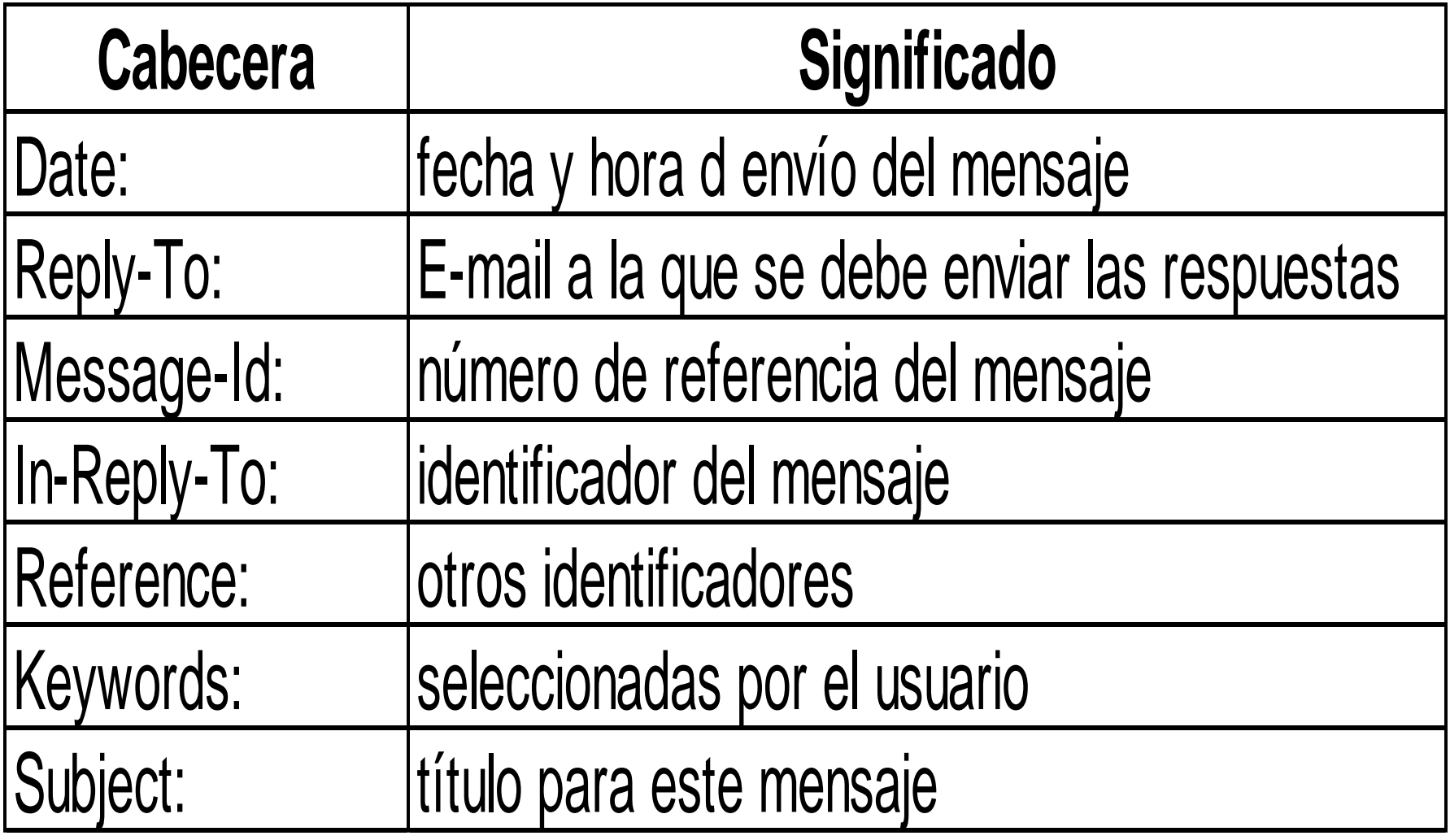

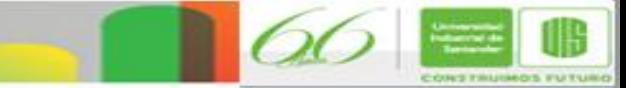

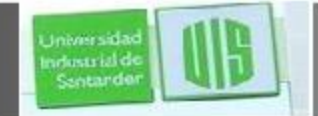

# **Buzones y Direcciones de E-mail**

**Un** *buzón* **de correo es un área pasiva de almacenamiento de mensajes**

**Un buzón está asociado a una** *cuenta* **de usuario de correo**

**Un buzón tiene una única** *dirección* **de correo**

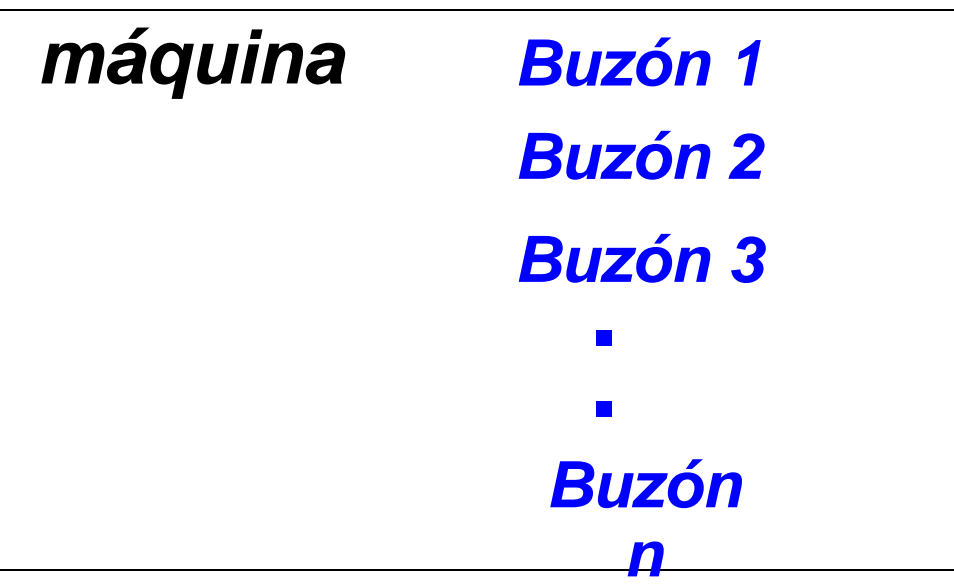

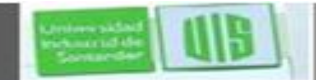

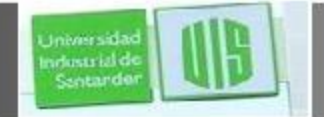

#### **Buzones y Direcciones de E-mail**

# **Una dirección E-mail especifica un** *buzón* **y una** *máquina*

#### Formato de dirección E-mail

# *buzón@máquina*

**ING. RAUL BARE À CONSTRUSSOS** 

# El símbolo " $@$ " significa "at" (en)

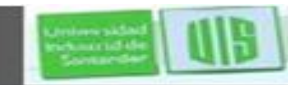

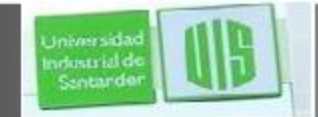

#### **Acceso al buzón de correo**

**El buzón de correo reside en una** *máquina servidora*

**Por lo general, se accede al buzón en forma remota**

*Post Office Protocol* **(POP) es el protocolo más sencillo de acceso remoto a un buzón de correo.**

*Simple Mail Transfer Protocol* **(SMTP) permite el envío de mensajes**

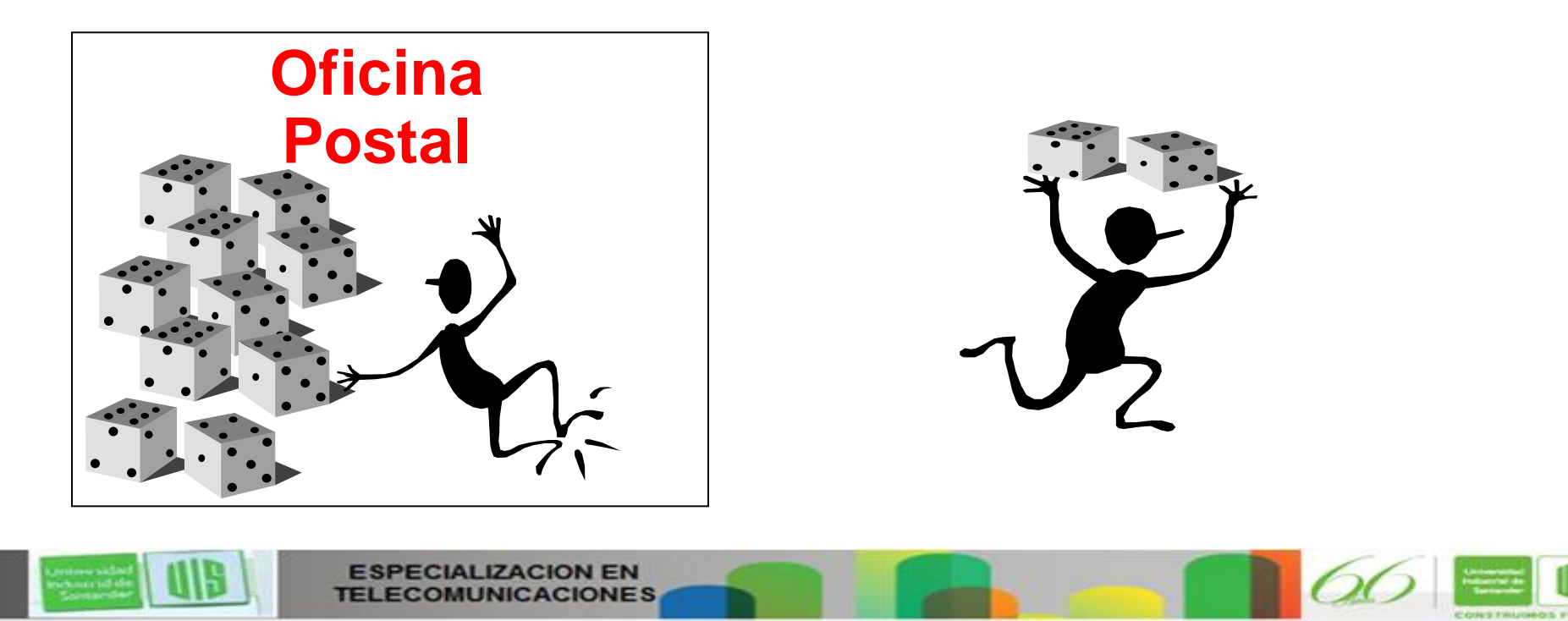

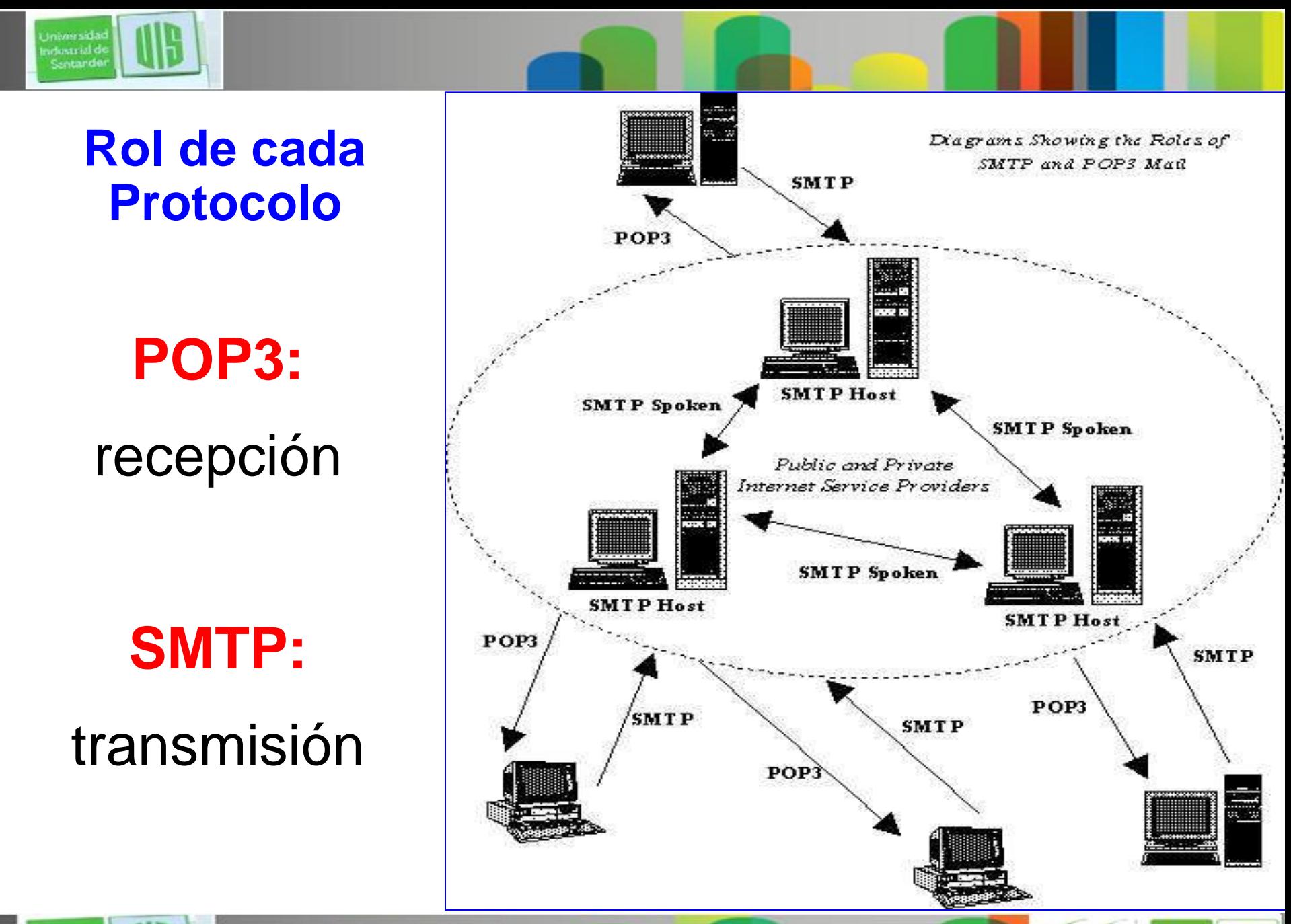

**ING. RAUL BARE À CONSTRUCCE** 

**ESPECIALIZACION EN TELECOMUNICACIONES** 

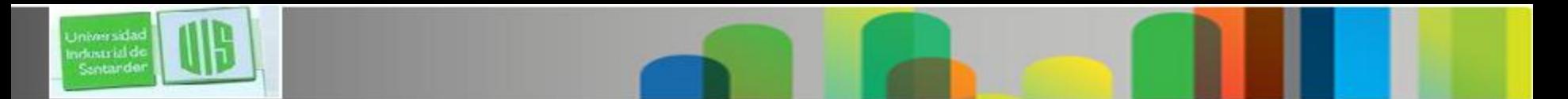

**POP3**

Existe un *programa servidor* en la *máquina servidora*

El usuario se conecta al *programa servidor* a través de un *programa cliente*

El POP sólo permite *retirar* mensajes desde el servidor

Los servidores utilizan el protocolo SMTP (*Simple Mail Transfer Protocol*)

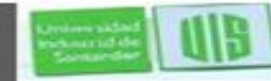

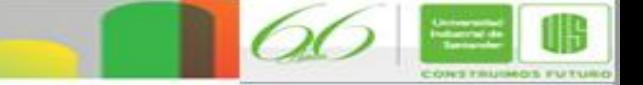

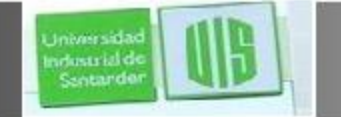

# **Características de POP**

- El servicio se atiende en el puerto *110*
- Permite *leer* mensajes desde el servidor
- Es posible *borrar* mensajes en el servidor
- POP esta basado en la transmisión vía caracteres *ASCII*

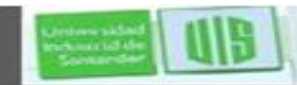

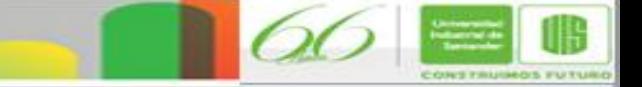

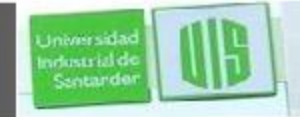

# **SMTP (Simple Mail Transfer Protocol)**

Funciona en base al modelo *cliente-servidor*

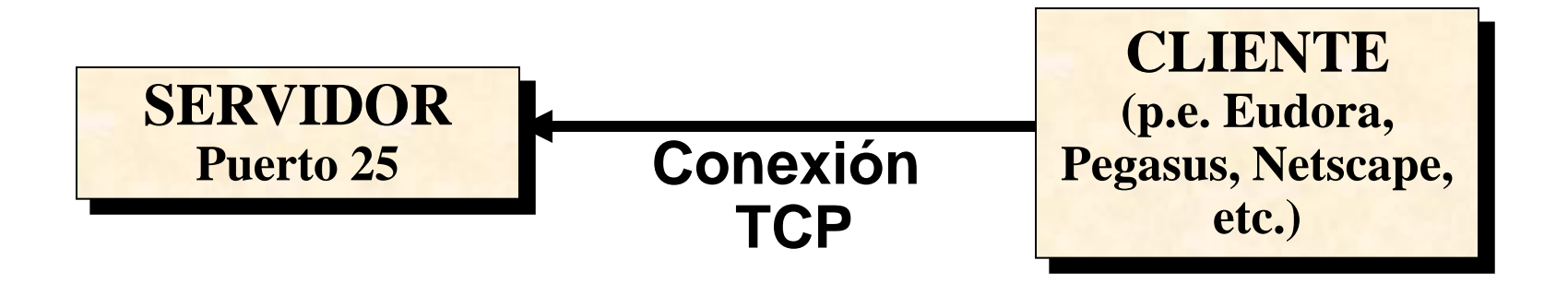

• Durante la sesión se intercambian comandos y respuestas.

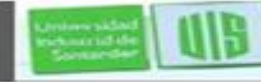

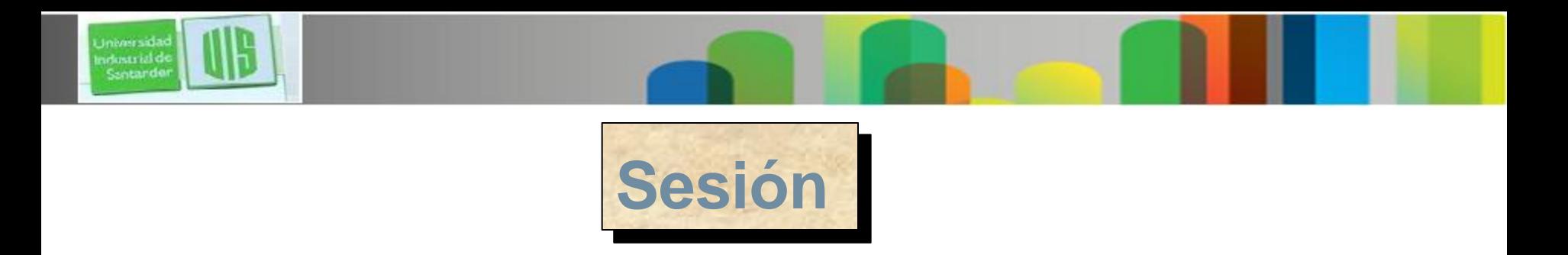

- Se "saluda" al servidor de correo
- Se identifica el emisor del mensaje
- Se identifica a uno o varios destinatarios
- Se transmite el mensaje
- Se indica el fin del mensaje con una línea que solo contiene "."
- Se puede enviar otro mensaje o terminar la sesión

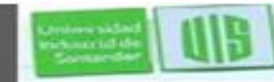

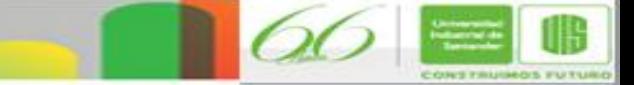

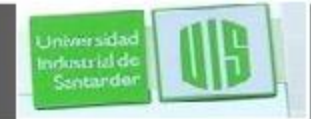

**Comandos de SMTP**

- **HELO** el cliente se identifica
- **MAIL FROM** comienza una transacción de correo e identifica al origen
- **RCPT TO** identifica al destinatario, se repite el comando para múltiples destinatarios
- **DATA** el que envía esta preparado para enviar el texto
- **RSET** aborta la transacción actual, eliminando toda la información de origen y destino
- **NOOP** pide al otro extremo que envíe una repuesta positiva
- **QUIT** pide al otro extremo que envíe una respuesta positiva y cierre la sesión
- **VRFY** pide al receptor que confirme que un nombre identifica a un destinatario válido
- **EXPN** pide al receptor que confirme que un nombre identifica a una lista de correo

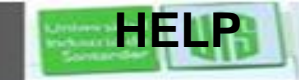

**HELP pide al receptor información de su implementación** 

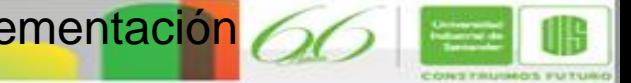

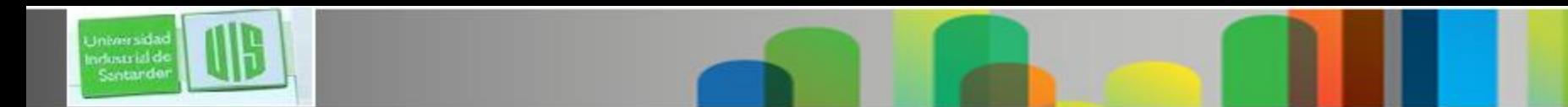

#### **Conclusiones Correo electrónico**

- Arquitectura completa y útil.
- Madura y utiliza **estándares internacionales**.
- N**o esta limitado por costos**.
- Funcionamiento **distribuido,** permite alta escalabilidad
- Desempeño competitivo.
- La versión actual del POP es la Versión Nº 3
- El POP3 permite leer correo remoto
- Está basado en transmisión de caracteres ASCII
- Utiliza el protocolo de transmisión TCP/IP
- Es utilizado por las *aplicaciones* para leer correo desde un servidor, estas aplicaciones utilizan combinan POP3 con SMTP.

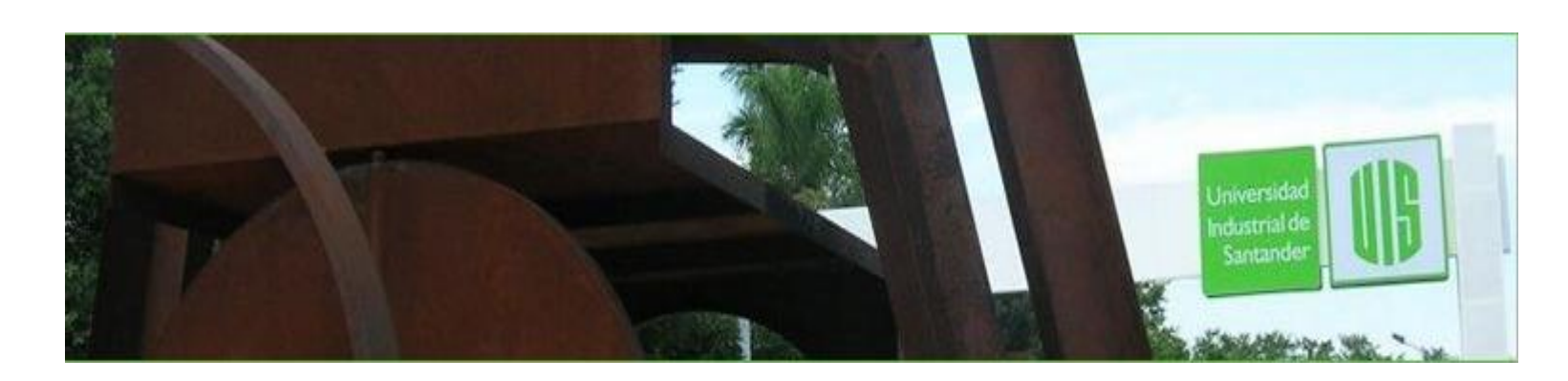

#### MUCHAS GRACIAS CONSTRUIMOS FUTURO

# **Cisco | Networking Academy<sup>®</sup>**<br>Mind Wide Open<sup>™</sup>

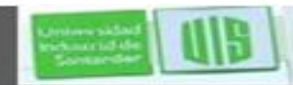

**Universidas** ndustrial de Sentander

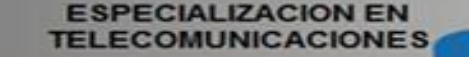

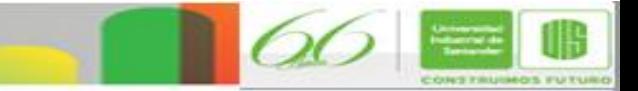